# Sequencing in F#

# Sequencing, and I/O

Björn Lisper School of Innovation, Design, and Engineering Mälardalen University

bjorn.lisper@mdh.se
http://www.idt.mdh.se/~blr/

We said functional programming is about calculating expressions Simple way of interacting: type an expression, obtain the calculated result But sometimes, side effects are needed An example: I/O Therefore, F# provides a simple way to evaluate expressions in *sequence*: e1 ; e2 First evaluate e1, then e2. Return the value of e2

Sequencing, and I/O (revised 2022-01-31)

Sequencing, and I/O (revised 2022-01-31)

Type of e1; e2 = type of e2

Side Effects

Sequencing can also be done by placing the expressions on different lines:

e1 e2

#### E.g.

"Nisse" 35 + 56

Returns 91, with type int

What's the point of this?

It seems unnecessary to evaluate e1 in e1; e2

But F# is not a pure functional language. Evaluating expressions can have *side effects* 

The order of side effect matters

### **A Simple Print Function**

### Simple Sequencing Example with printf

F# has a function printf

Very similar to  ${\tt printf}$  in other languages

It takes a format string and a number of additional arguments

printf argument-string arguments

It prints the values of the arguments according to the formatting string

printf "n: %d, x: %f\n" 17 3.0  $\rightarrow$  n: 17, x: 3.000000

Only this side effect is of interest, returns nothing useful

Sequencing, and I/O (revised 2022-01-31)

printf "n: %d, x: %f" 17 3.0 printf " skonummer %d\n" 43

#### will yield the printout

n: 17, x: 3.000000 skonummer 43

Sequencing, and I/O (revised 2022-01-31)

What printf Returns

F# has a data type unit

It has a single value "()"

Functions like  ${\tt printf},$  which only are executed for their side effect, return ()

This indicates that they don't return anything useful

Corresponds to the void data type in other languages

### Sequencing with Return of Useful Values

The ability to return values from sequenced expression can be useful

For instance, flexible ways of doing debug printouts

An example: a function traceint that can be used to trace the values of integer expressions in functions:

let traceint n = printf "%d " n; n

A factorial function that prints the argument that its called with for each call:

let rec fac n = if n = 0 then 1 else  $n \star fac$  (traceint (n-1))

Actually, functional programming is very good for testing purposes. Easy to script test suites directly in the language, and instrument the code with debug printouts

Δ

# A Subtle Thing with Side Effects in F#

Side effects occur when the code is executed

Sometimes, this happens already when a value is declared:

let nuff = printf "xxx\n" ; 2 + 2

Here, nuff will be evaluated directly into 4

 $\ensuremath{\mathtt{xxx}}$  will be printed when the expression in the declaration is evaluated

When nuff is used in the program 4 will be returned, but no printout!

Sequencing, and I/O (revised 2022-01-31)

This behavior can be avoided by turning the declared entity into a function

When a function is called, its body is evaluated over again, with the actual arguments

Therefore, the side effect occurs every time the function is called

let nuff n = printf "xxx\n" ; 2 + 2 nuff : 'a  $\rightarrow$  int

 $\tt xxx$  will now be printed every time <code>nuff</code> is called

Sequencing, and I/O (revised 2022-01-31)

# Simple File I/O

F# has a namespace  ${\tt System.IO},$  which contains means for communicating with the surrounding world

#### In particular to write and read files:

open System.IO // Name spaces can be opened just as modules

File.WriteAllText("test.txt", "Allan tar kakan\n och makan")

let s = File.ReadAllText("test.txt")

First writes a string to the file test.txt, then reads back the string and binds  $\mathtt{s}$  to it

So  ${\tt File.WriteAllText}$  has the side effect of creating a file, and writing a string to that file

#### Note the syntax:

File.WriteAllText("test.txt", "Allan tar kakan\n och makan")

File.WriteAllText does not have the usual function syntax of F#

It uses syntax from the object-oriented part of F#

File can be seen as an object representing the whole file system

File.WriteAllText is a *method* affecting the state of the file system

(Methods are called *members* in F#)

Member calls use dot notation, and parentheses around arguments

8

q

# Some More File I/O

We can of course define a wrapper function if we prefer functional syntax:

```
let file_write_alltext file string =
   File.WriteAllText(file, string)
```

In general, the object-oriented part of F# comes into play when interfacing with the .NET environment

More on F# and object-orientation later

File.WriteAllText writes a string to a whole file in one go, and File.ReadAllText reads the whole content of a file into a string

Not efficient for large files. For such files, better to process them the conventional way:

- Open the file
- Read (or write) line by line
- Close the file

Sequencing, and I/O (revised 2022-01-31)

12

Sequencing, and I/O (revised 2022-01-31)

Some Simple .NET Stream I/O in F#

F# has support for this. Objects of type StreamReader and StreamWriter represent files open for read and write access, respectively

open System.IO

let myfile = File.CreateText("arne.txt")

- // create a new file "arne.txt", open it for write access,
- // create a StreamWriter object representing it, and bind
  // myfile to that object
- myfile.WriteLine("Hello World") // write a line to the file myfile.WriteLine("Hello World 2") // write a second line myfile.Close() // close the file

#### Think of myfile as a *handle* to the file

Some Types

File.CreateText("arne.txt") : StreamWriter

myfile.WriteLine("Hello World") : unit

myfile.Close() : unit

myfile.WriteLine(...) and myfile.Close() don't return anything
sensible, thus they have type unit

But File.CreateText("arne.txt") returns a StreamWriter object (file handle) and thus has type StreamWriter

### A StreamReader Example

open System.IO let myfile = File.OpenText("arne.txt") // open the file "arne.txt" for read access, // create a StreamReader object representing it, and bind // myfile to that object let s1 = myfile.ReadLine() // read first line from the file let s2 = myfile.ReadLine() // read second line let lines = (s1,s2) // tuple with the two first lines myfile.Close() // close the file

File.OpenText("arne.txt") : StreamReader

Sequencing, and I/O (revised 2022-01-31)

16

### An Example: Turning Whitespace into Single Space

Remember string2words?

We can use it to "tidy" text files by turning all whitespace between words into a single space

Let's use the version that works on strings:

string2words : int \* string -> string list

Read text from file in.txt, write "tidied" text to out.txt

For simplicity, we will use File.WriteAllText and File.ReadAllText

Solution on next slides ....

Sequencing, and I/O (revised 2022-01-31)

17

### **Converting List of Words to String**

 ${\tt File.WriteAllText}$  writes a string to the file, not a list of strings

We need a function that converts a list of strings (words) into a single string, with a single space in-between each word

Any idea how to define it?

(Solution on next slide)

words2string : string list -> string

This solution has a deficiency: it puts a space after the last word

Exercise: declare an improved version of words2string which avoids this!

# A Wrapper for string2words

# **Putting it all Together**

string2words has an extra position argument (int)

This argument is used to keep track of the current position in the string

For first call to string2words, it is zero

A wrapper function that calls string2words with first argument = 0:

let string\_2\_words s = string2words (0,s)

string\_2\_words : string -> string list

(We could have avoided the declaration with the use of nameless functions. More on them later)

Sequencing, and I/O (revised 2022-01-31)

20

- A way to do it:
- 1. Read contents of file in.txt into string
- 2. apply string\_2\_words to string
- 3. apply words2string to result
- 4. Write result of this to out.txt
- A solution on next slide ....

Sequencing, and I/O (revised 2022-01-31)

21

# Same Solution, Different Style

We can get rid of the intermediate variables s1, w, s2 by directly applying functions to results of other functions:

No intermediates, but maybe not so easy to read

Can we use a different syntax to make this easier?

let s1 = File.ReadAllText("in.txt")
let w = string\_2\_words s1
let s2 = words2string w
File.WriteAllText("out.txt",s2)

Note the separation of purely functional parts (string\_2\_words,
words2string) and parts with side effects (File.WriteAllText). It is
usually good practice to write software this way

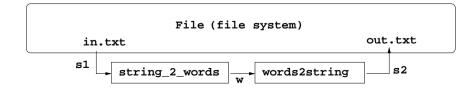

### The "Forward Pipe" Operator

Definition:

let  $(|>) \times f = f \times$ 

It's just another way to write function application! What's the point with this?

We can replace words2string ... with ... |> words2string

Similar to unix pipes: "|"

Typically used to "pipe" several functions with one argument

Sequencing, and I/O (revised 2022-01-31)

24

#### 

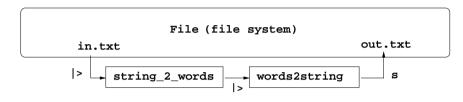

#### "Block diagram" style

Sequencing, and I/O (revised 2022-01-31)

25

### An Example with Recursion

Let's define a function that writes a number of lines to a file, each differing only in line numbering, like this:

Line no. 1 Line no. 2 Line no. 3

The number of lines shall be a parameter, as the file name

(See next slides for solution)

#### Solution, Overview

We will split the solution into two parts;

- One part that reads the file name and number of lines, opens the file, calls a "print function" that writes the lines, and closes the file
- One part that is the "print function". This will be the recursive part

We will use a StreamWriter object to write line by line

# Solution, Part 1

Solution, Part 2

Assume the print function is printline file n, where file is the StreamWriter object and n is the number of lines to write;

let writelines filename n =
 let file = File.CreateText(filename)
 printline file n
 file.Close()

To create strings we can use  ${\tt sprintf}, a \ variation \ of \ {\tt printf}$  that writes to a string instead of the console

printline will be a wrapper that calls a local, recursive function:

Functions used only for side effect, returns () (type unit)

Compare this to a loop in an "ordinary" language!

Sequencing, and I/O (revised 2022-01-31)

Sequencing, and I/O (revised 2022-01-31)